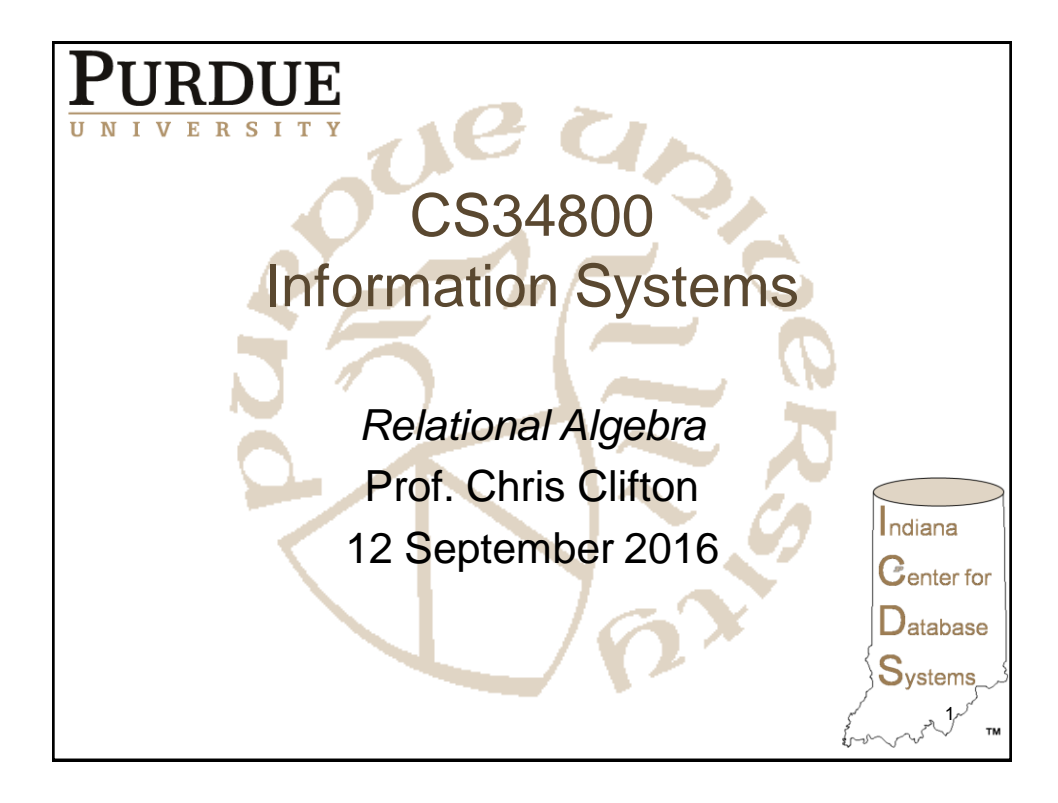

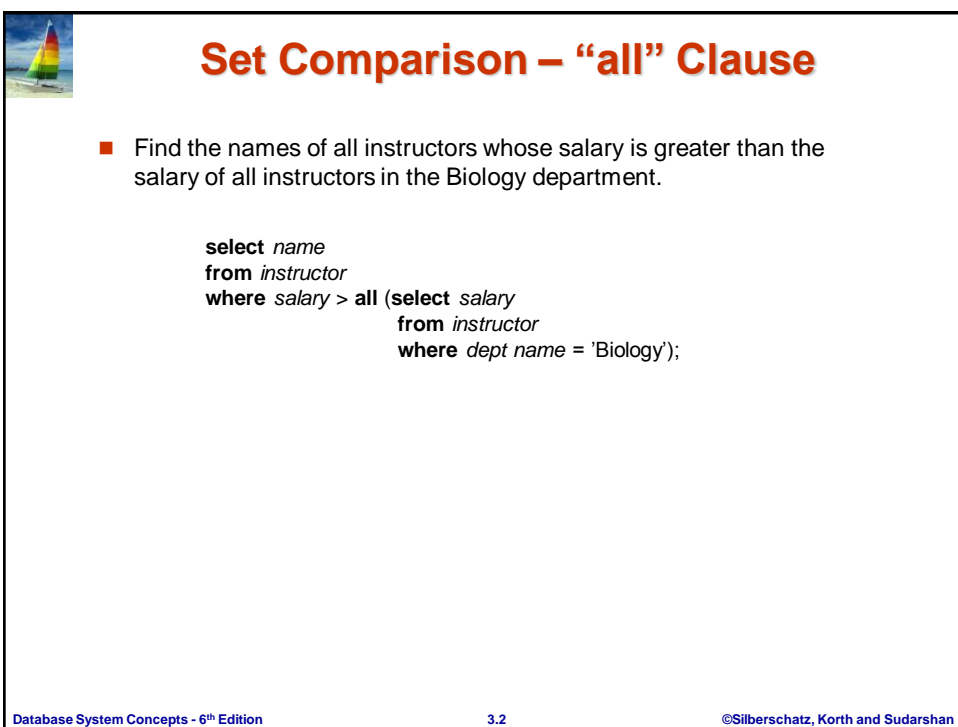

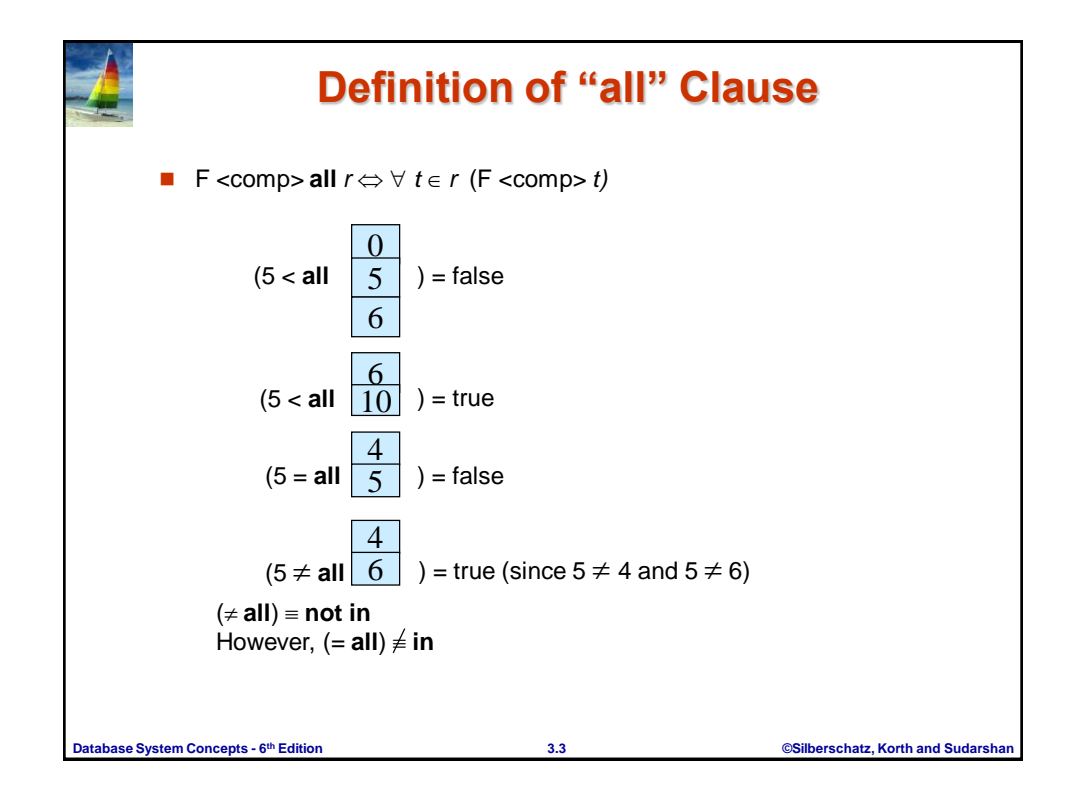

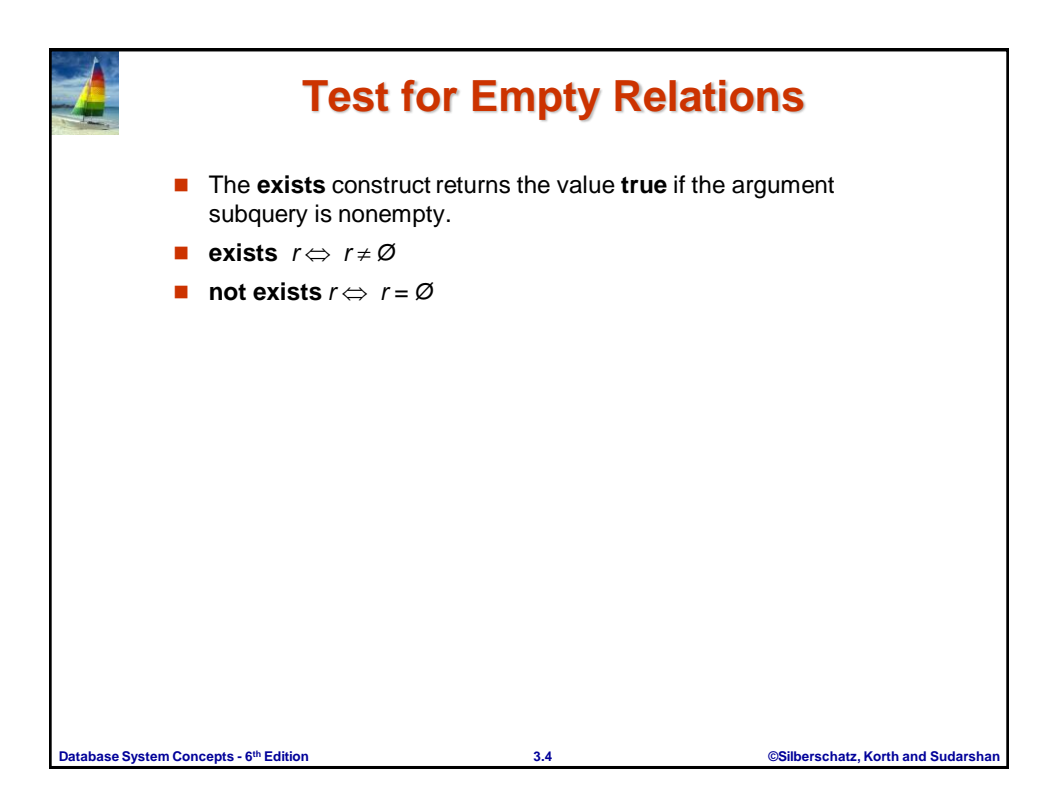

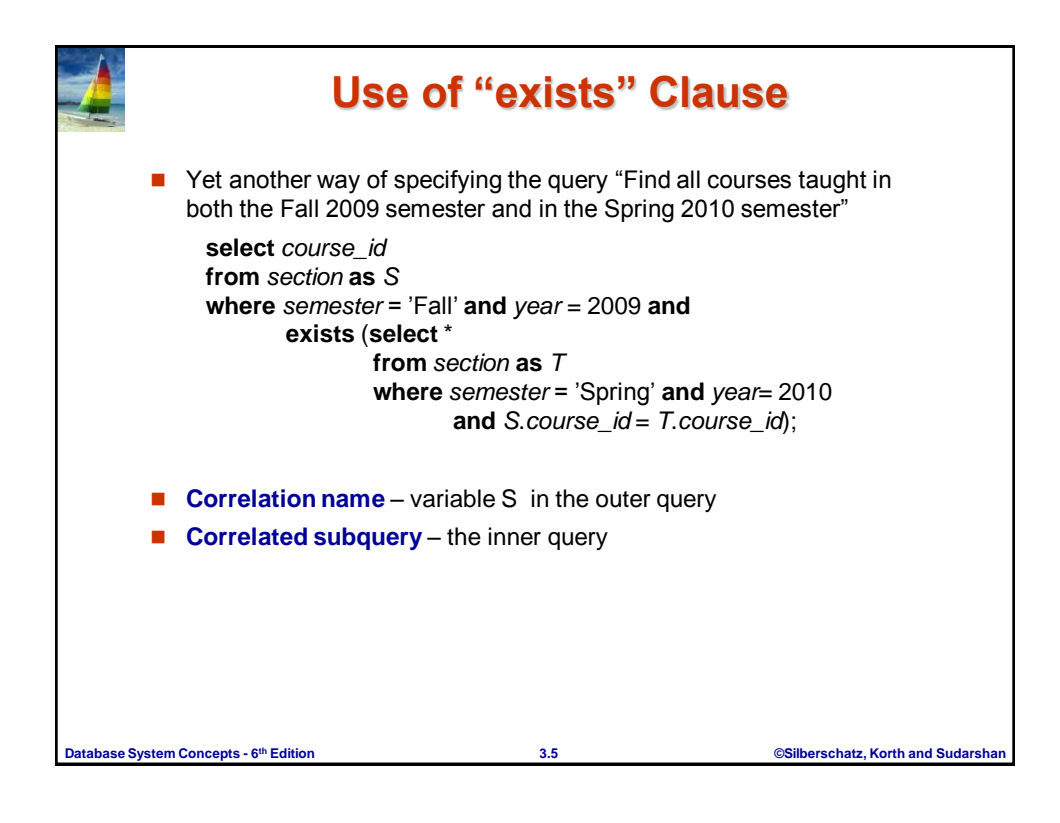

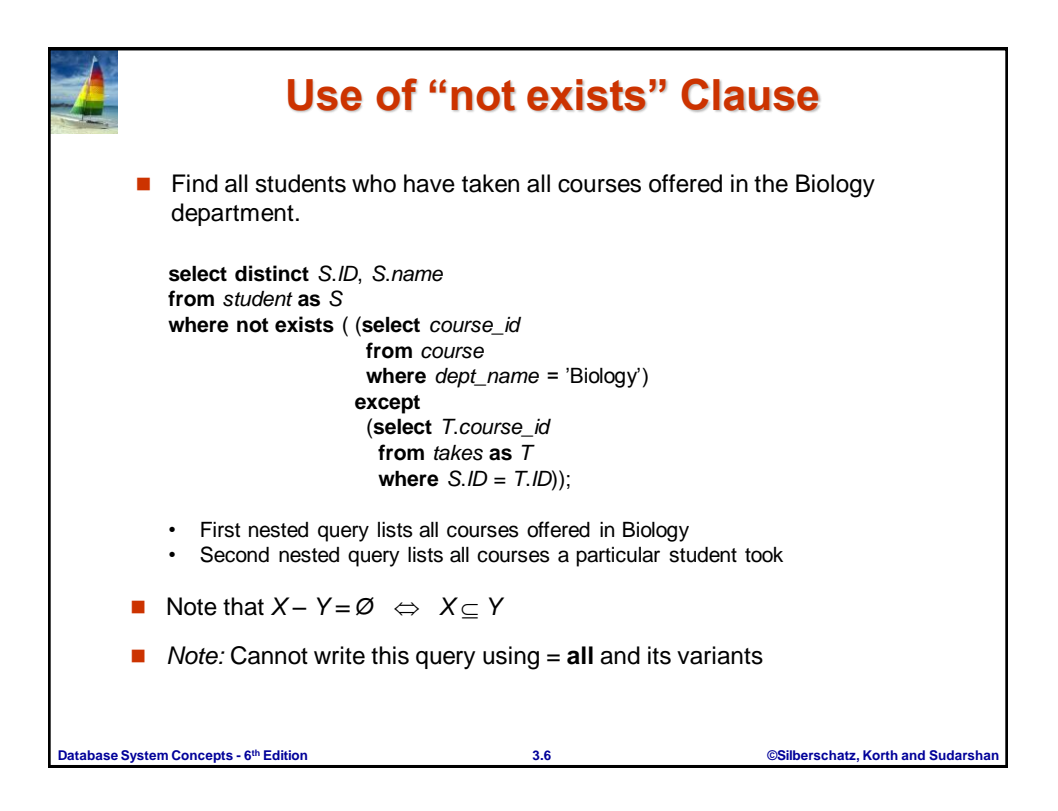

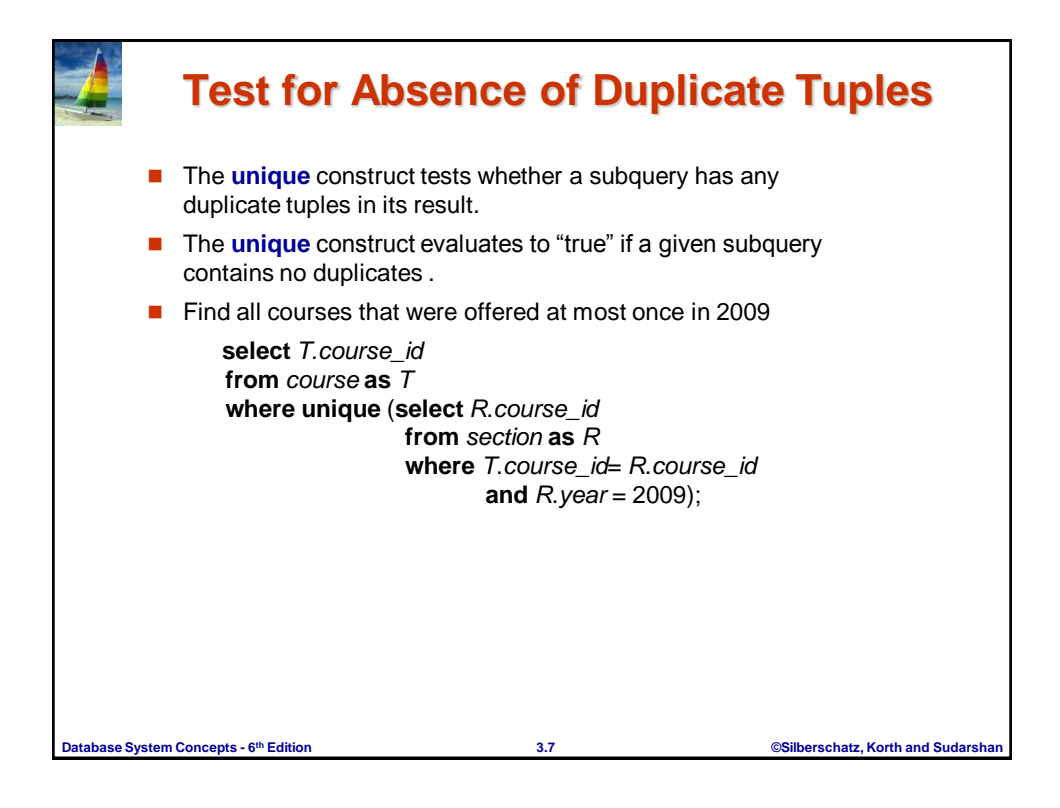

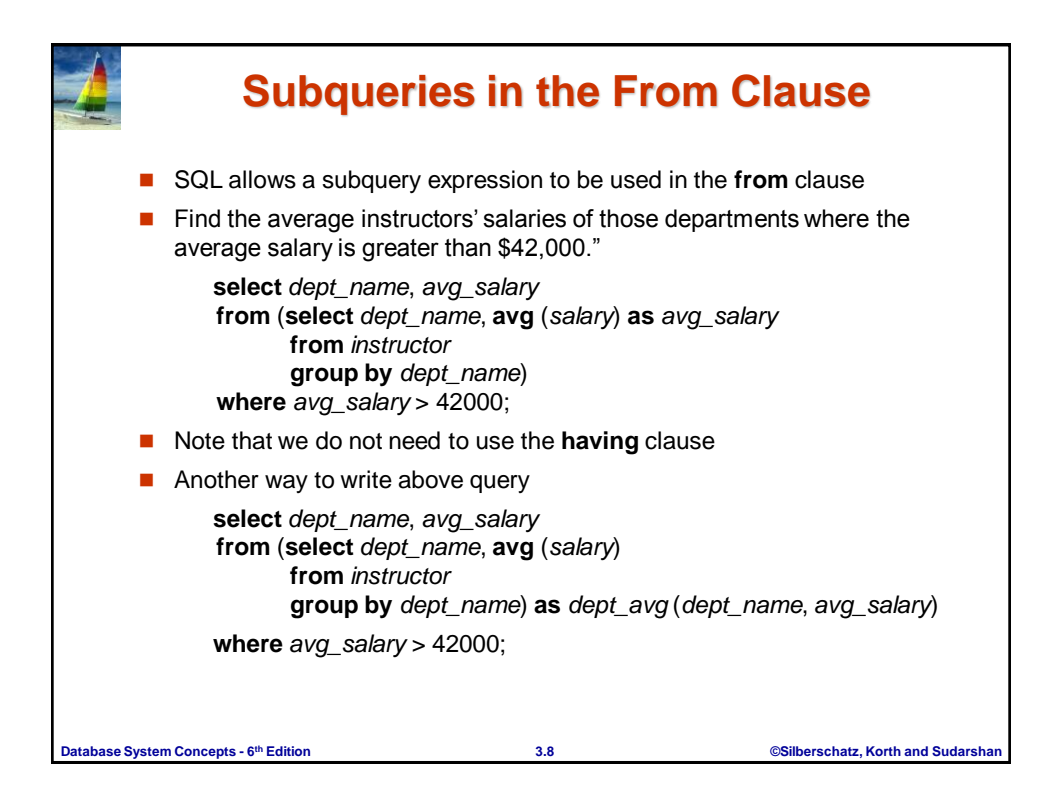

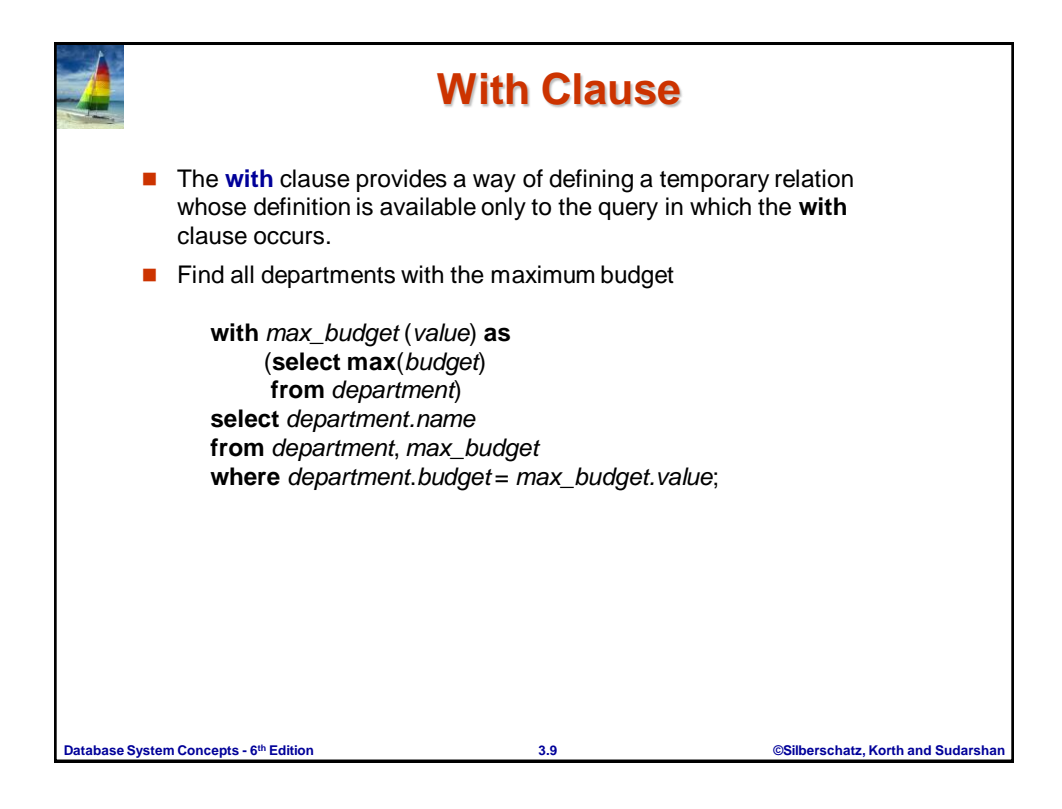

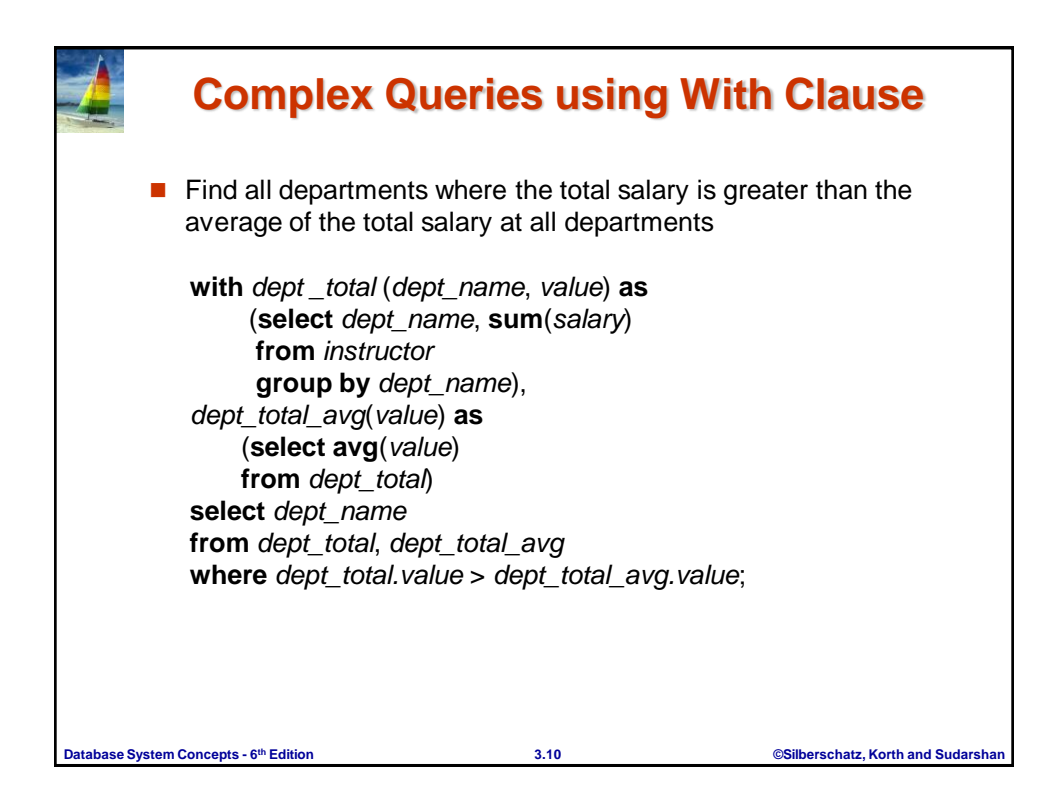

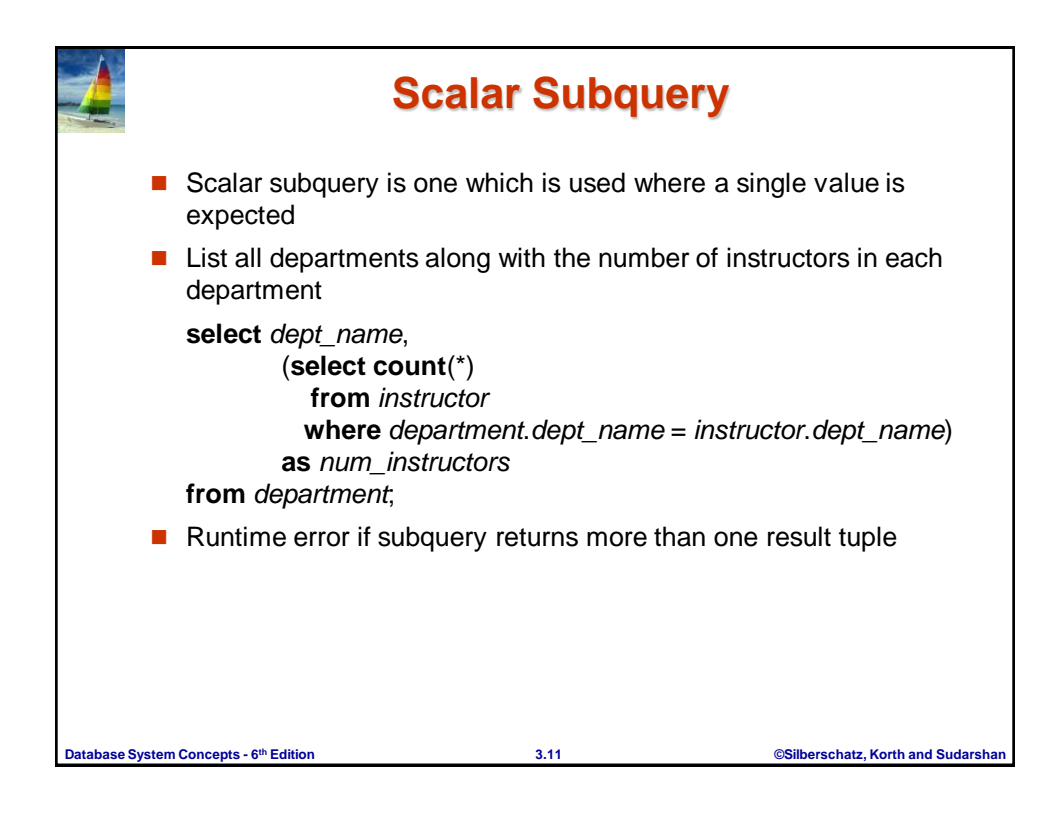

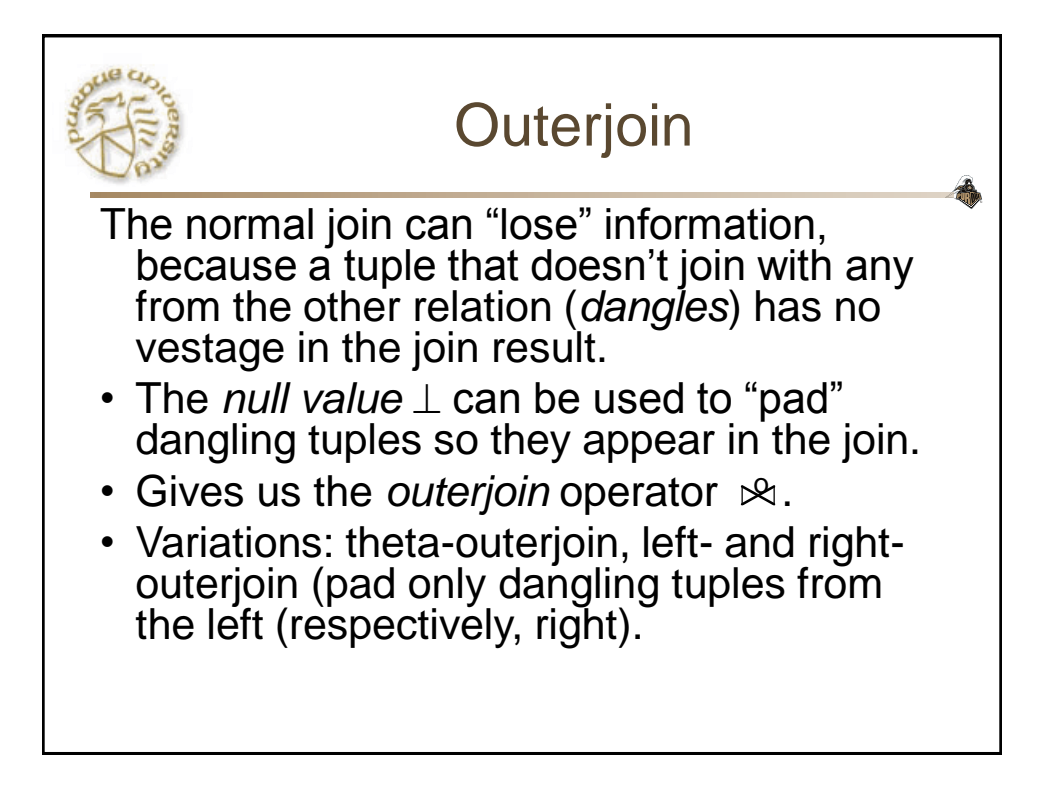

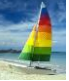

# **Join operations – Example**

### ■ Relation *course*

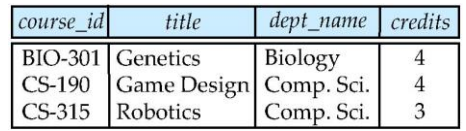

### **Relation** *prereq*

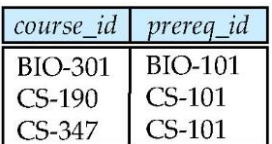

**D** Observe that

prereq information is missing for CS-315 and

**Database System Concepts - 6 th Edition 4.15 ©Silberschatz, Korth and Sudarshan** course information is missing for CS-437

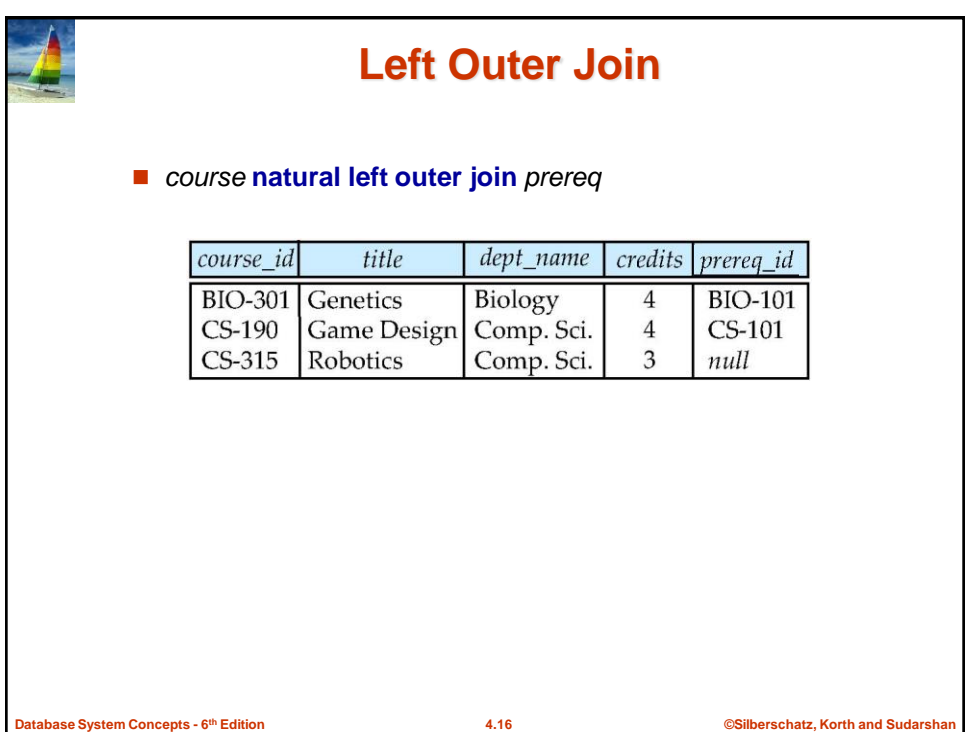

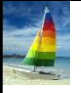

**Database System Concepts - 6**

## **Right Outer Join**

### *course* **natural right outer join** *prereq*

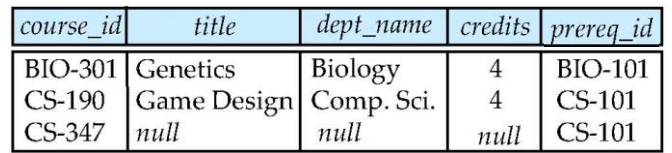

**th Edition 4.17 ©Silberschatz, Korth and Sudarshan**

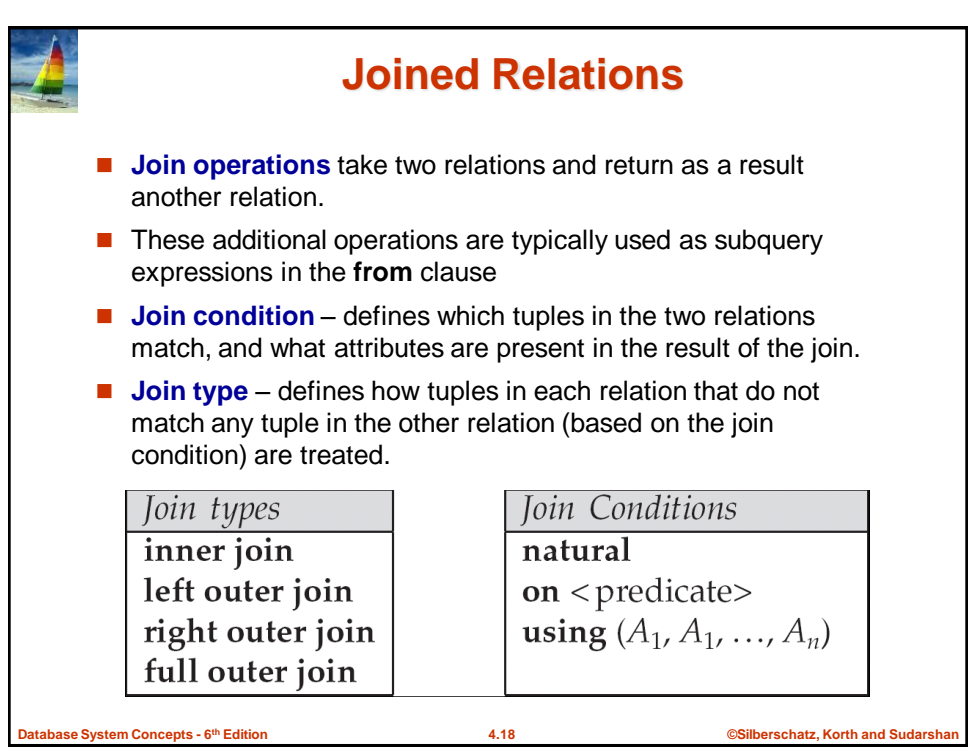

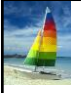

**Database System Concepts - 6**

## **Full Outer Join**

### *course* **natural full outer join** *prereq*

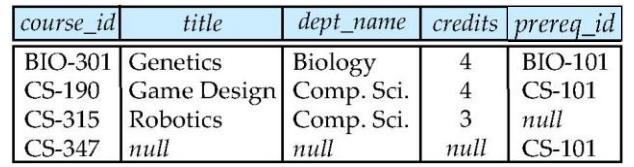

Is outerjoin operation ( $\otimes$ ) *fundamental*?

- A. Yes, it is a fundamental relational operation
- B. No, it can be written using other relational operations

**th Edition 4.19 ©Silberschatz, Korth and Sudarshan**

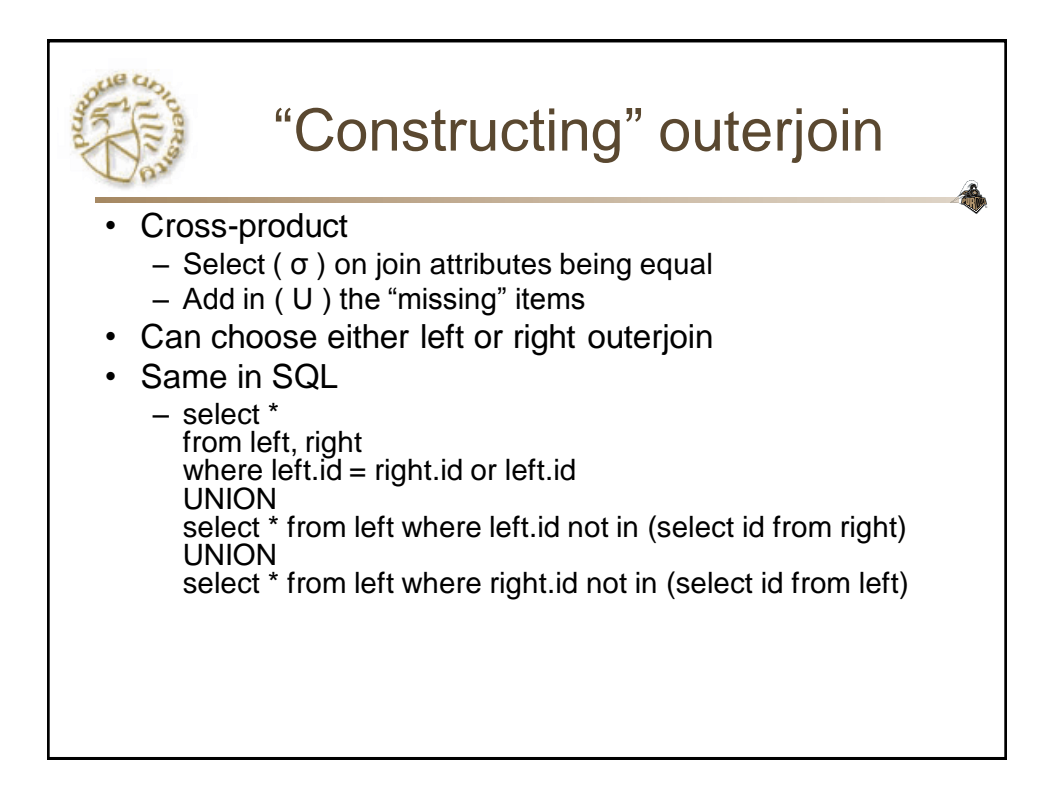

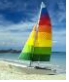

# **Join operations – Example**

### Relation *course*

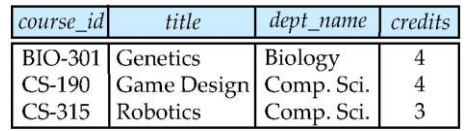

### **Relation** *prereq*

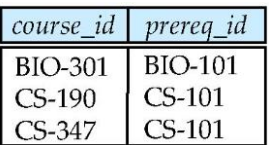

**D** Observe that

prereq information is missing for CS-315 and

**th Edition 4.21 ©Silberschatz, Korth and Sudarshan**

**Database System Concepts - 6** course information is missing for CS-437

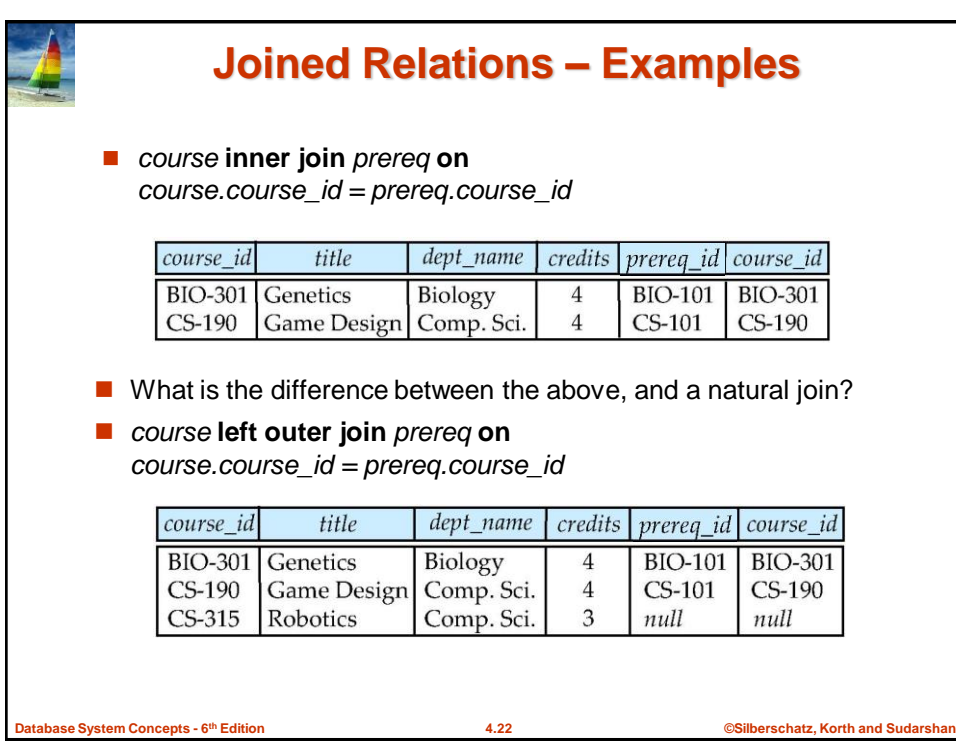

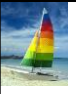

**tabase System Concepts - 6<sup>th</sup> Edition** 

## **Joined Relations – Examples**

#### *course* **natural right outer join** *prereq*

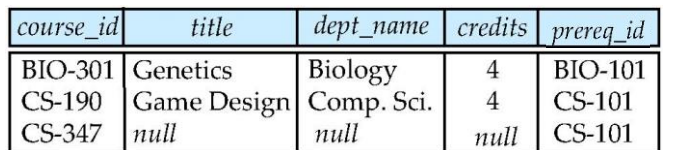

*course* **full outer join** *prereq* **using** (*course\_id*)

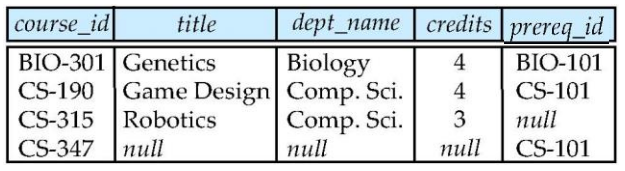

**th Edition 4.23 ©Silberschatz, Korth and Sudarshan**

Extended ("Nonclassical") Relational Algebra Adds features needed for SQL, bags. 1. Duplicate-elimination operator  $\delta$ . 2. Extended projection. 3. Sorting operator  $\tau$ . 4. Grouping-and-aggregation operator  $\gamma$ . 5. Outerjoin operator  $\mathbb{R}$ .

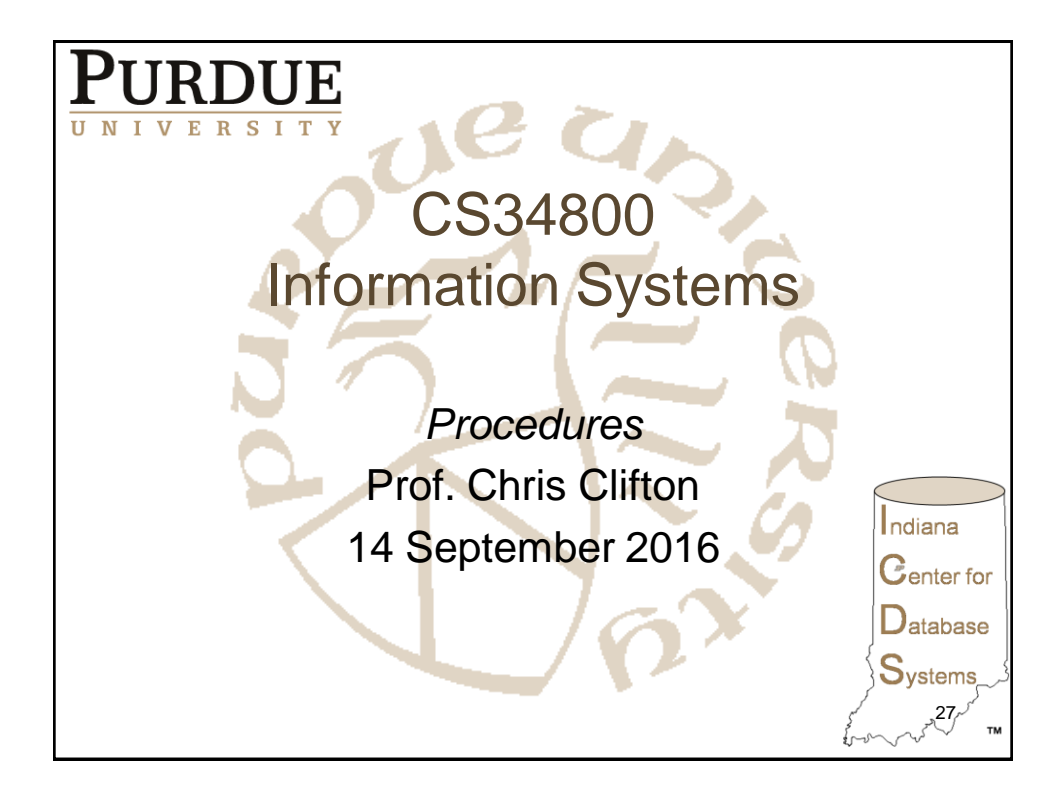

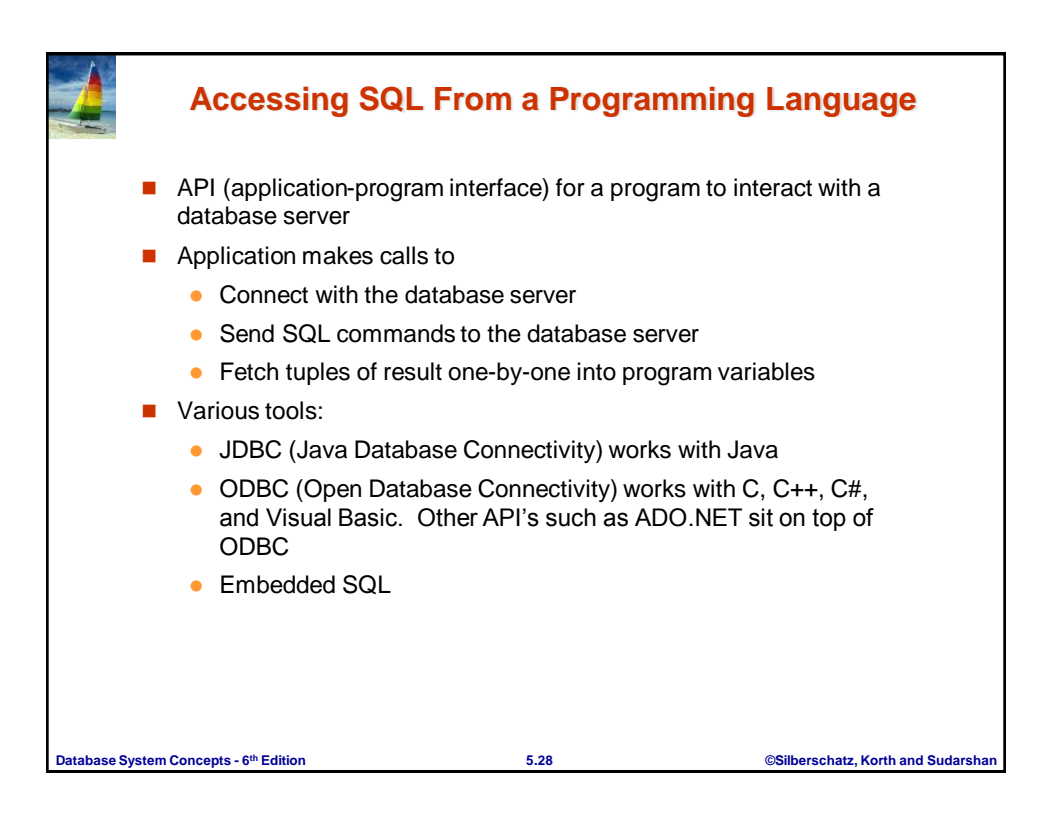

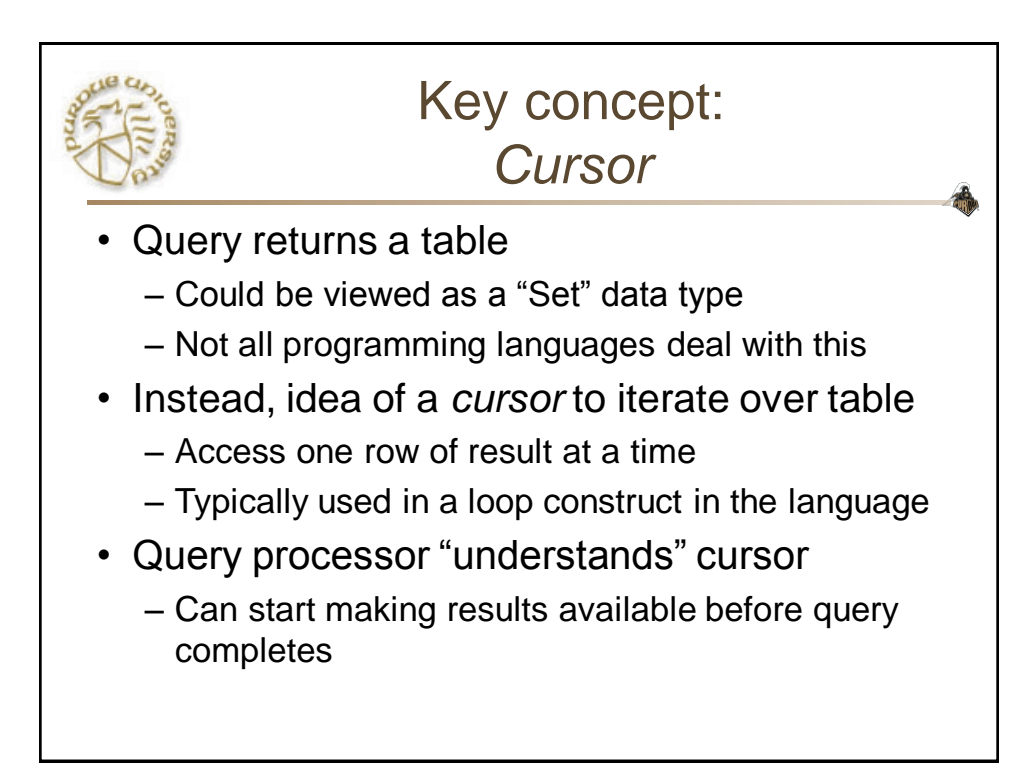

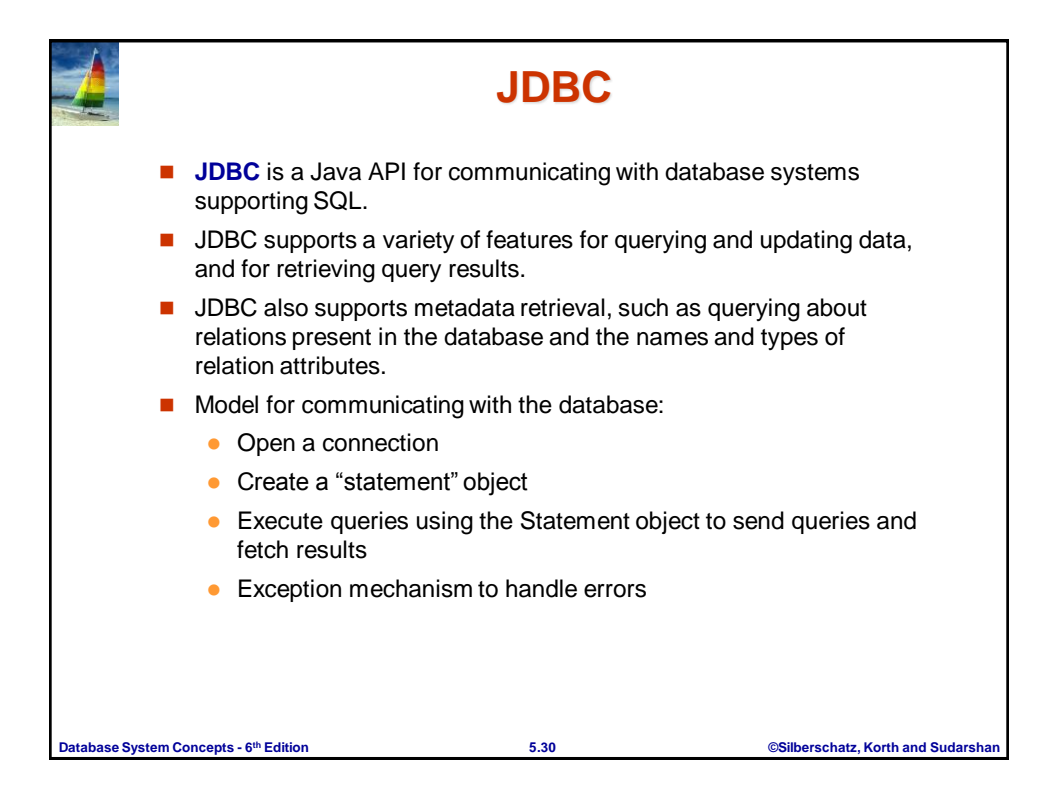

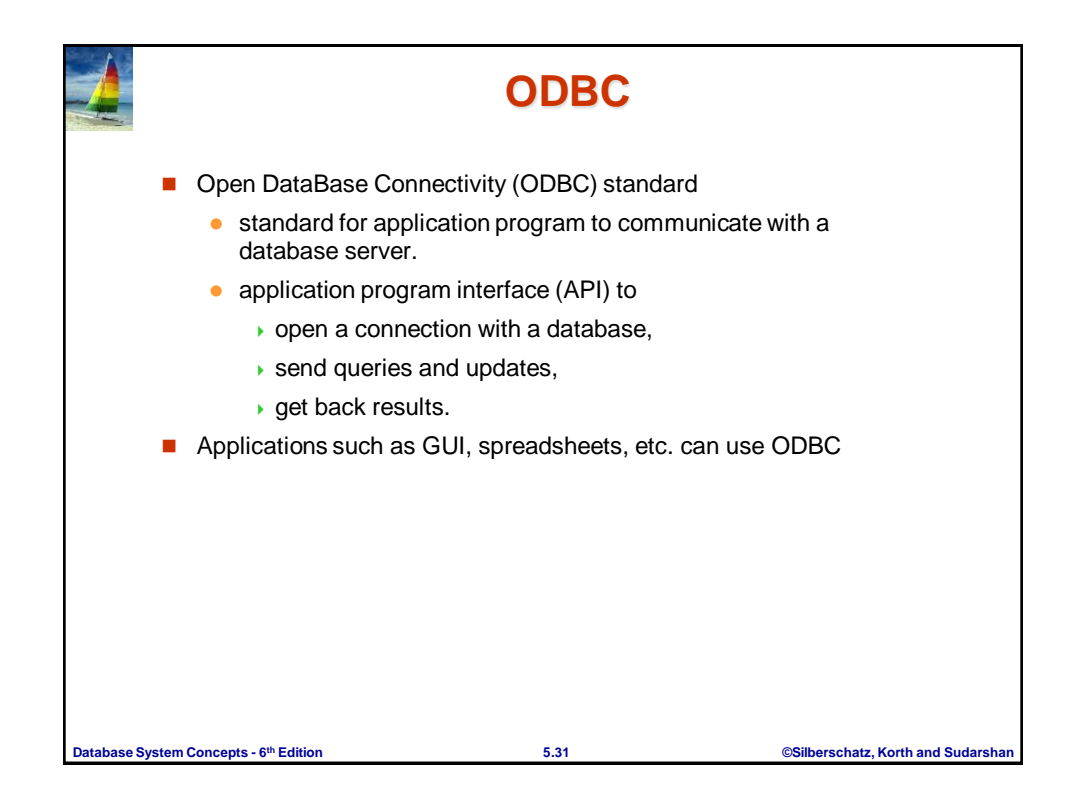

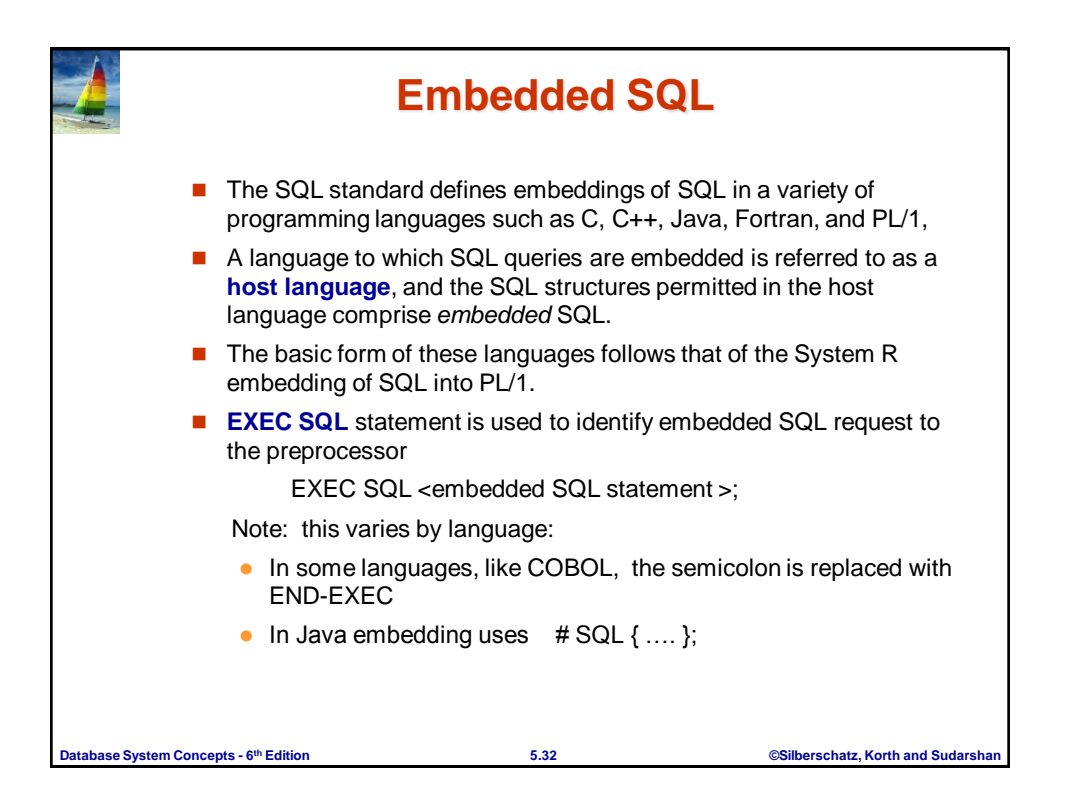

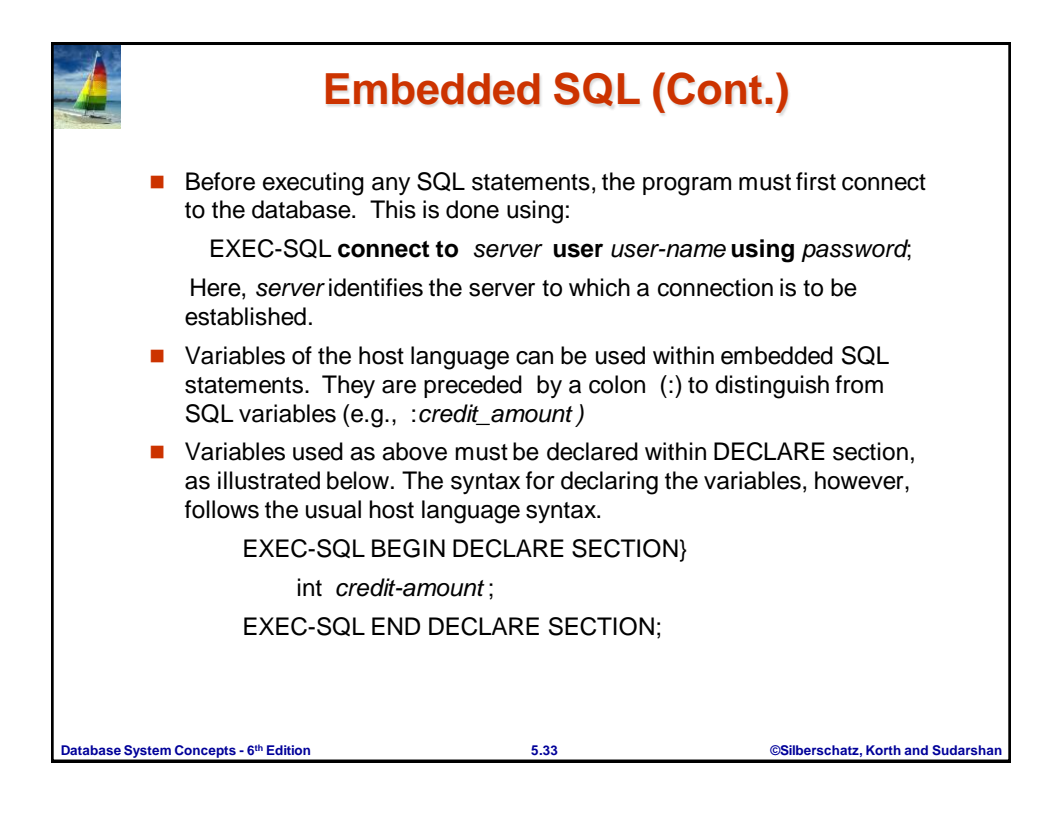

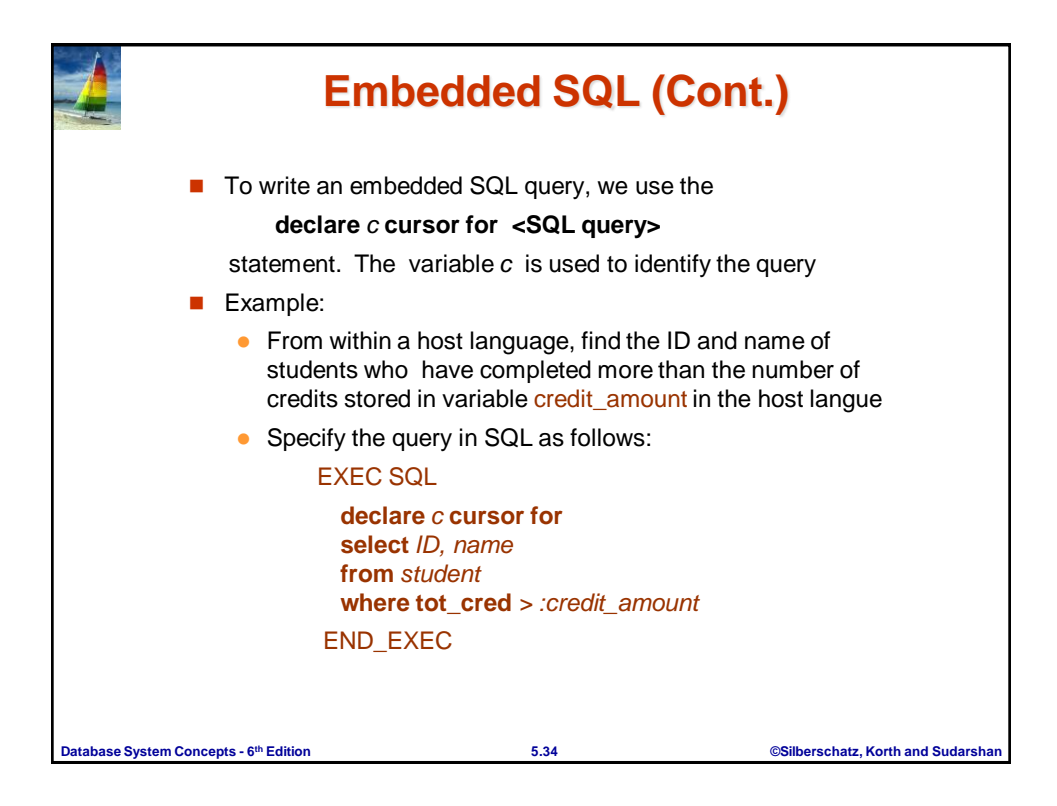

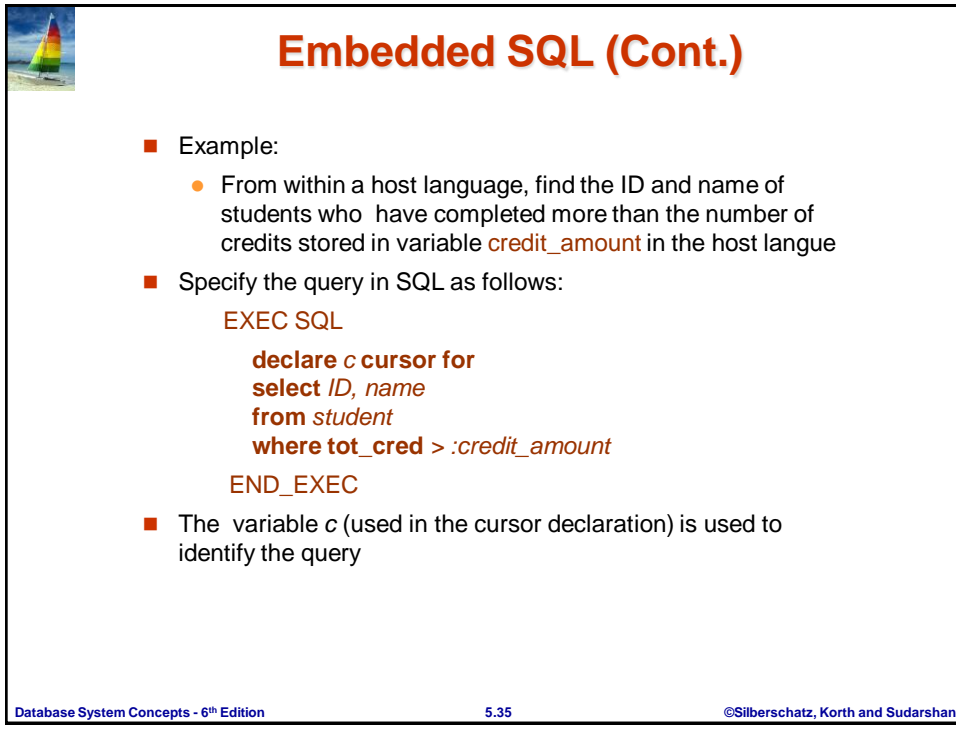

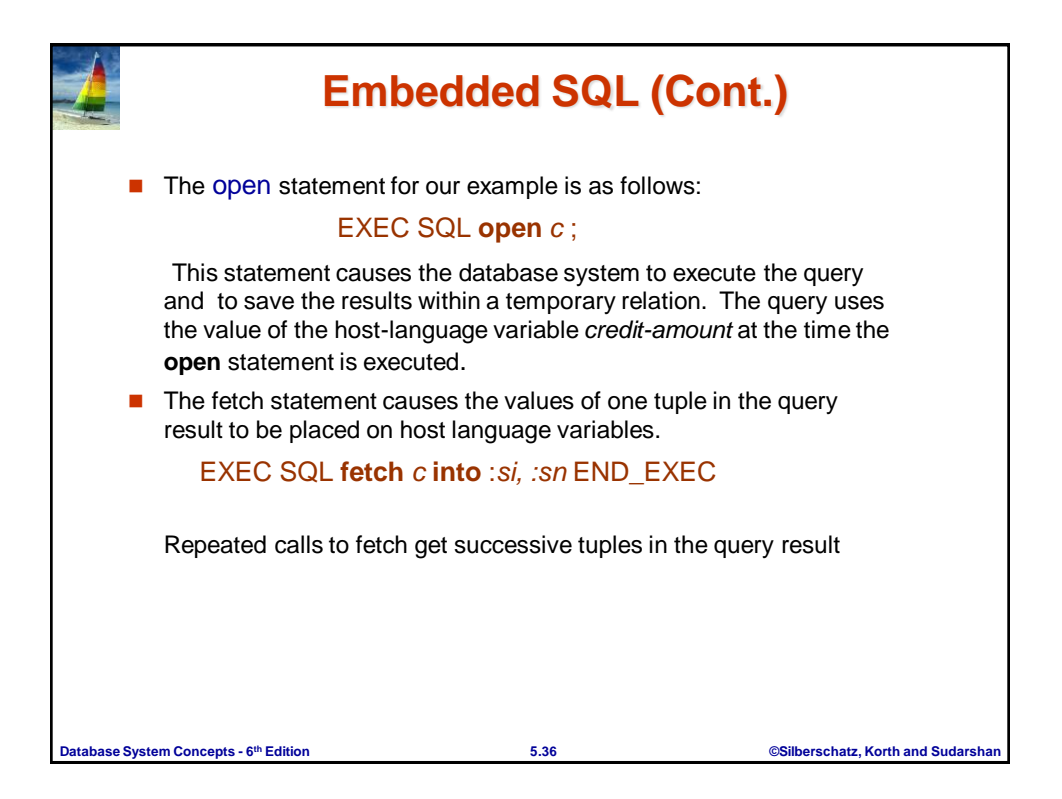

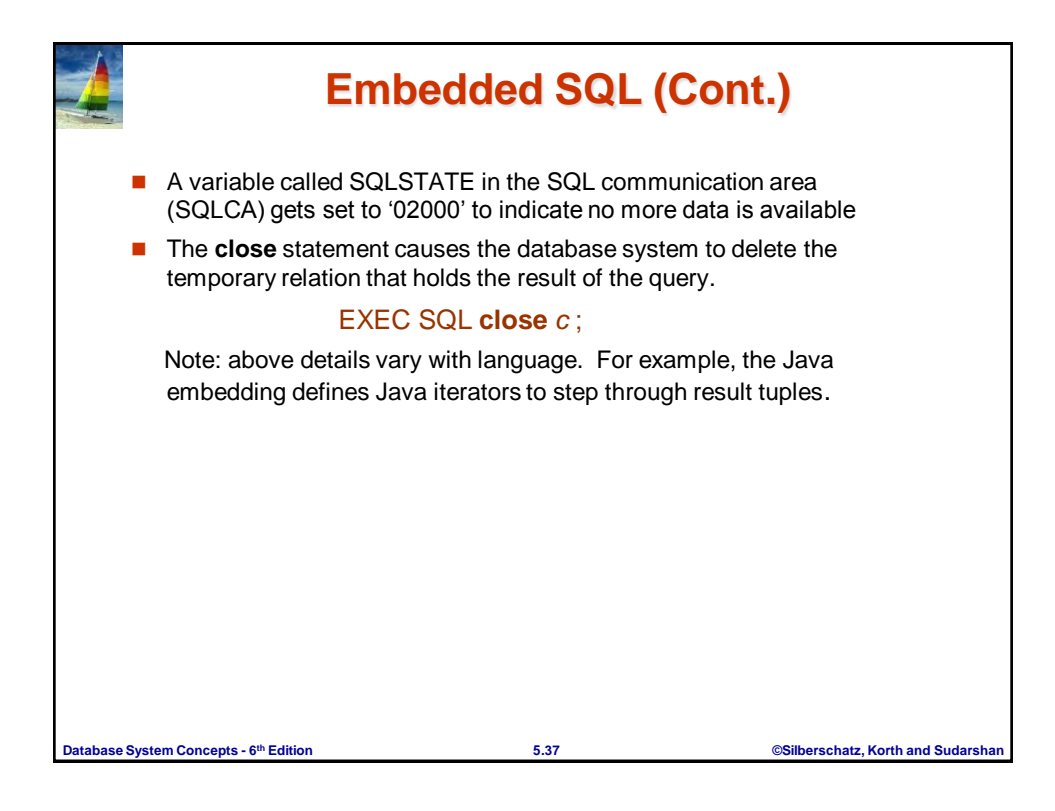

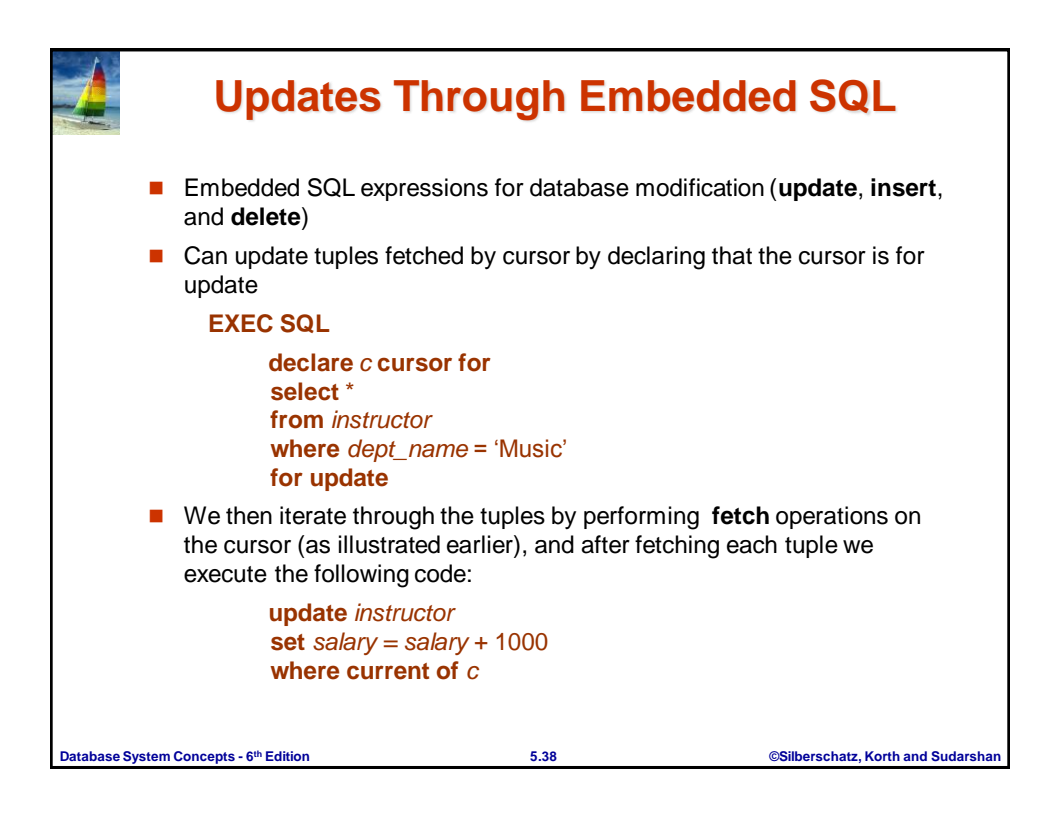

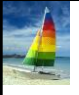

### **Functions and Procedures**

**Database System Concepts - 6 th Edition 5.39 ©Silberschatz, Korth and Sudarshan** ■ SQL:1999 supports functions and procedures ● Functions/procedures can be written in SQL itself, or in an external programming language (e.g., C, Java). • Functions written in an external languages are particularly useful with specialized data types such as images and geometric objects. Example: functions to check if polygons overlap, or to compare images for similarity. Some database systems support **table-valued functions**, which can return a relation as a result. ■ SQL:1999 also supports a rich set of imperative constructs, including • Loops, if-then-else, assignment Many databases have proprietary procedural extensions to SQL that differ from SQL:1999.

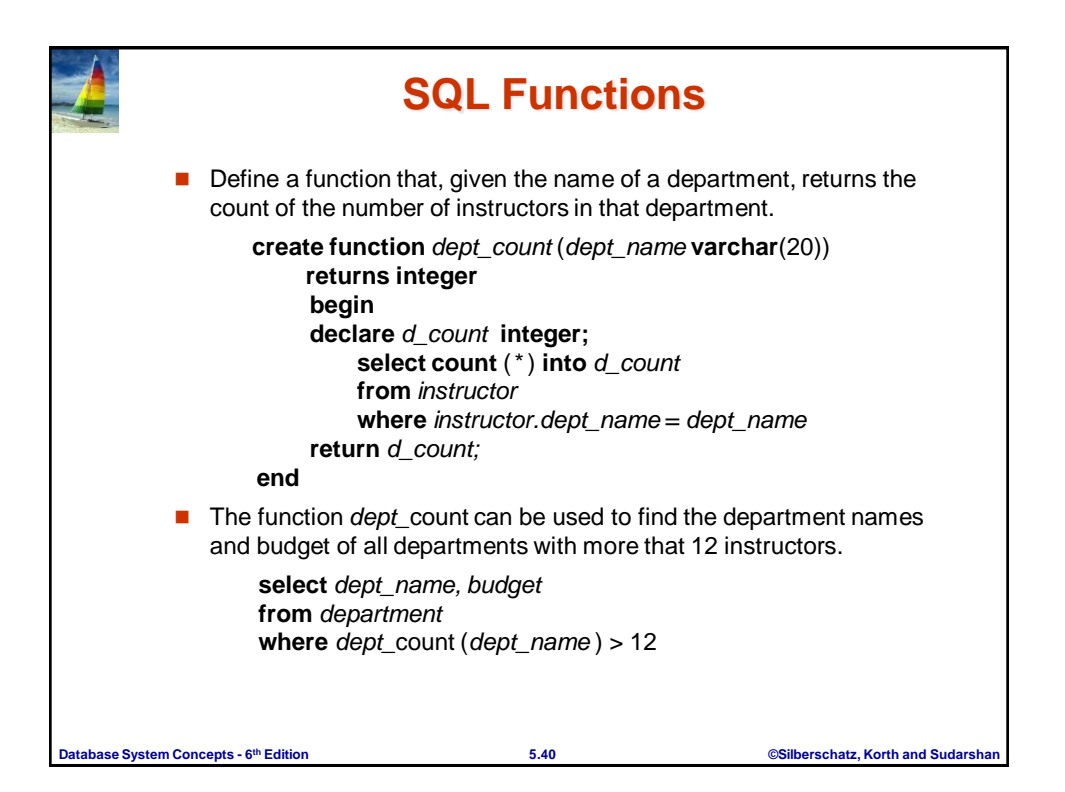

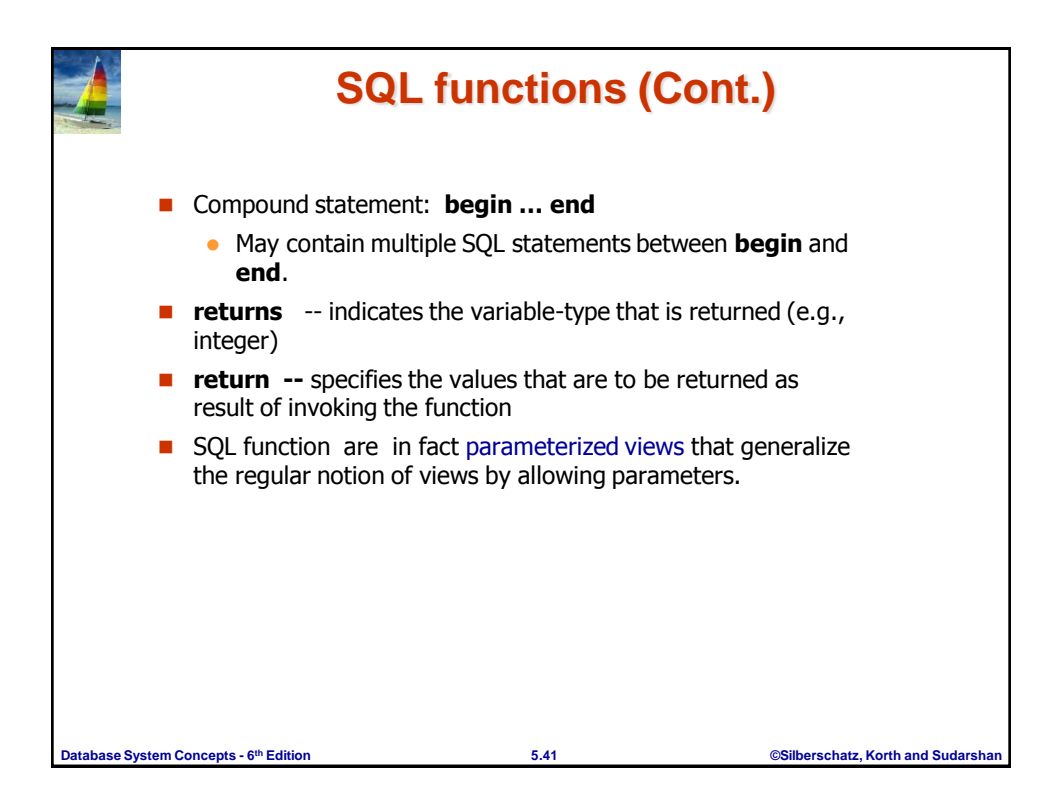

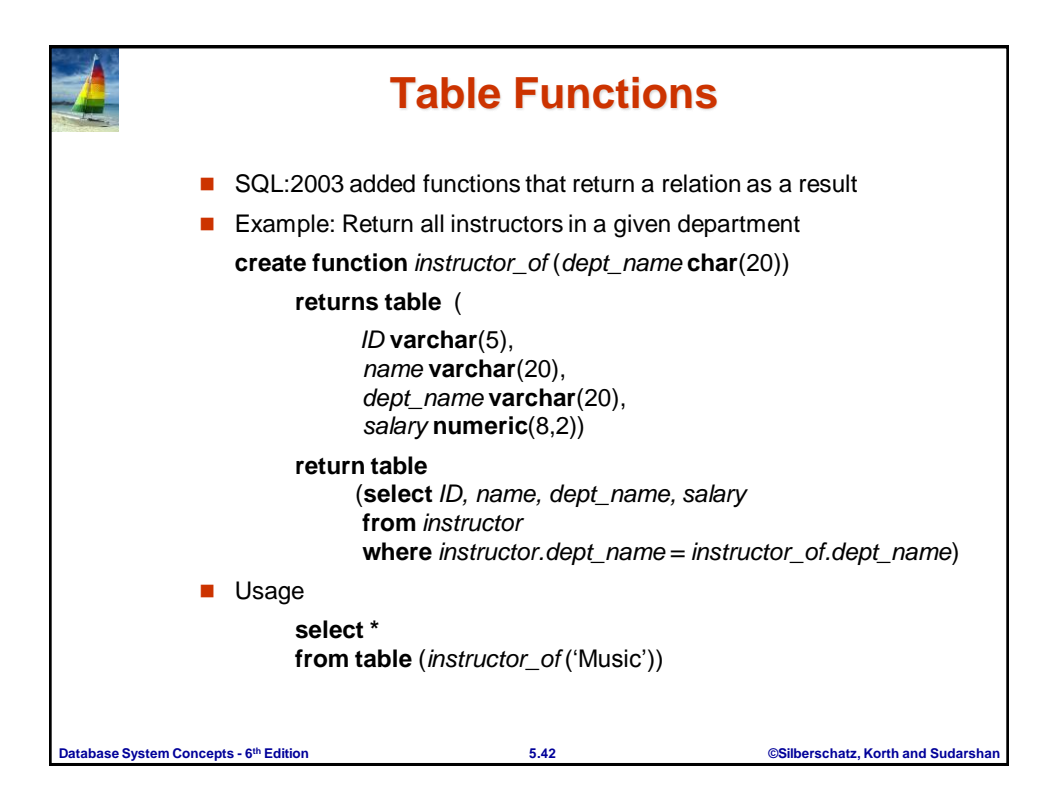

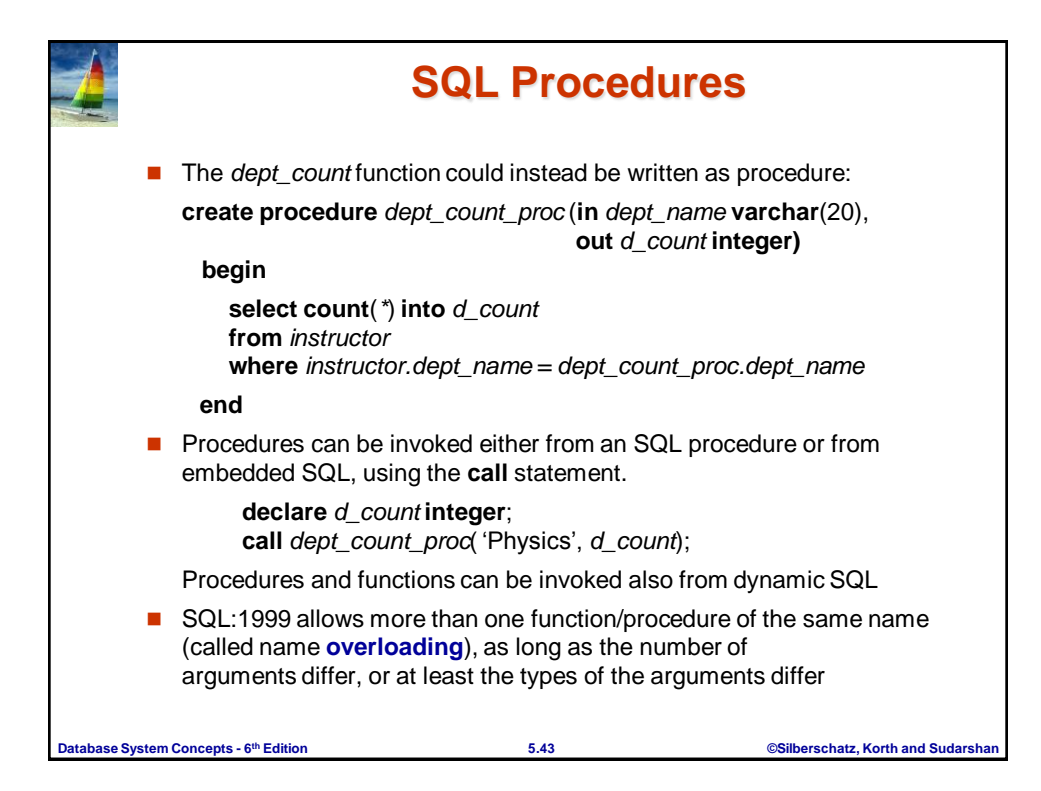

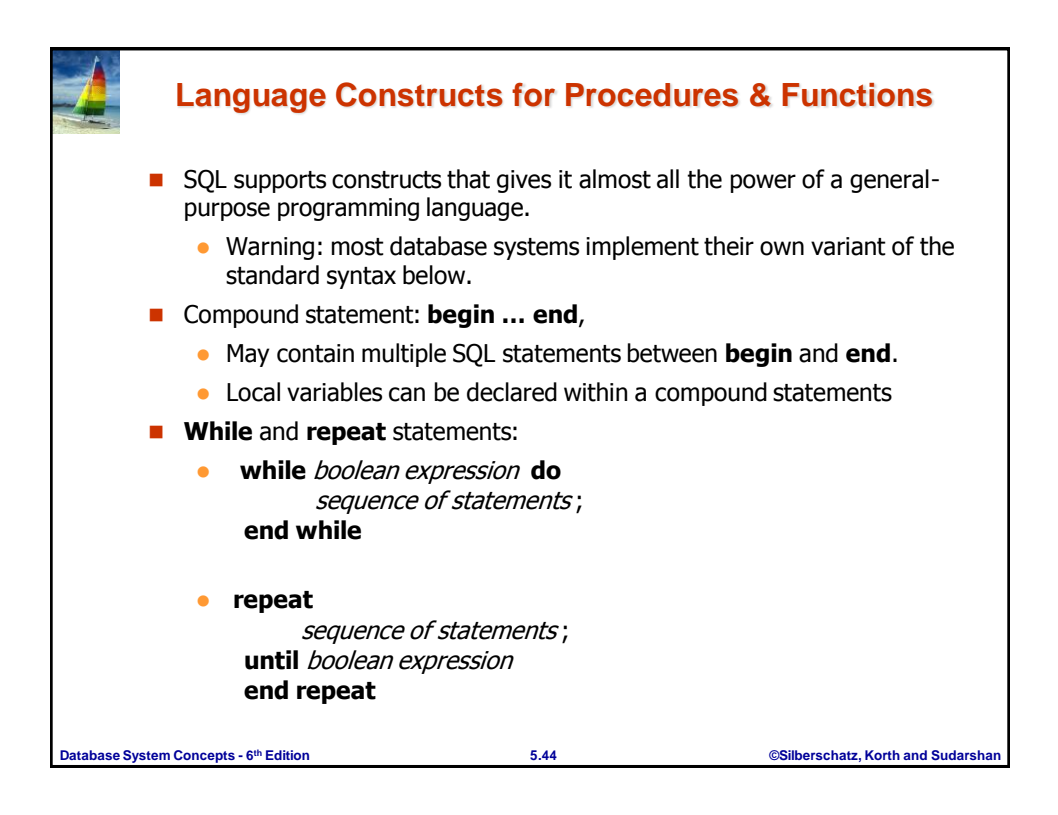

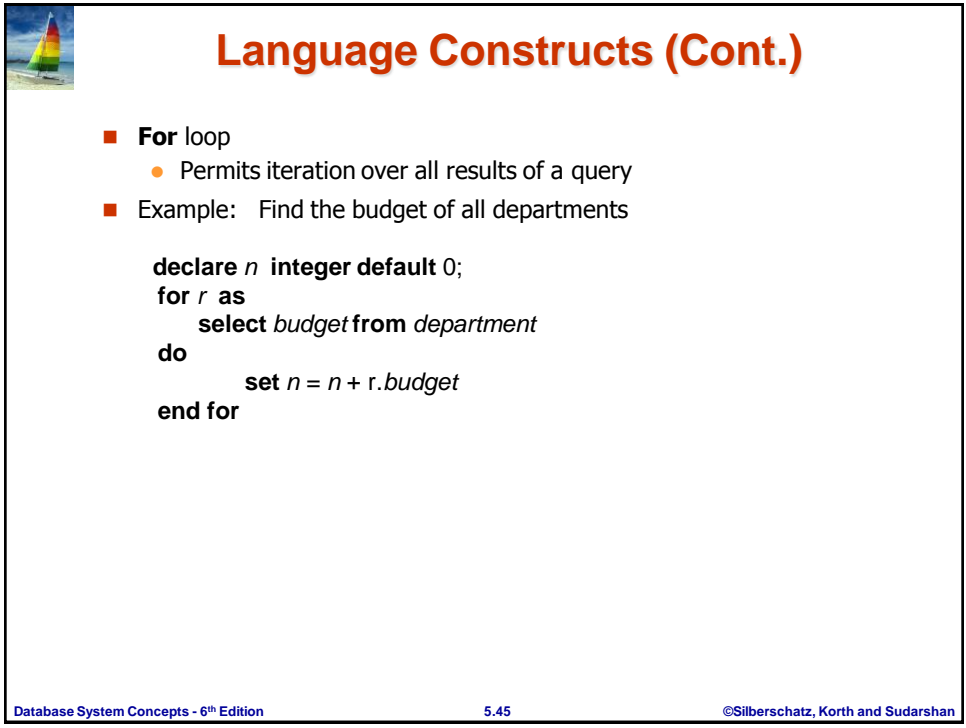

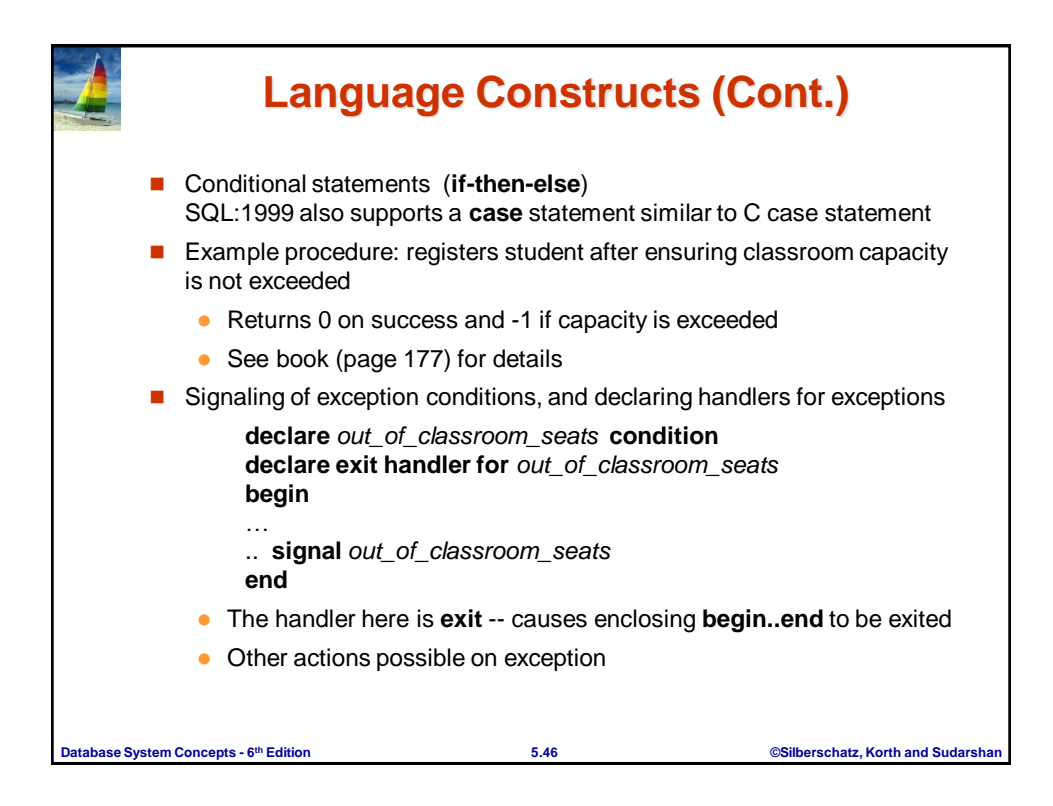

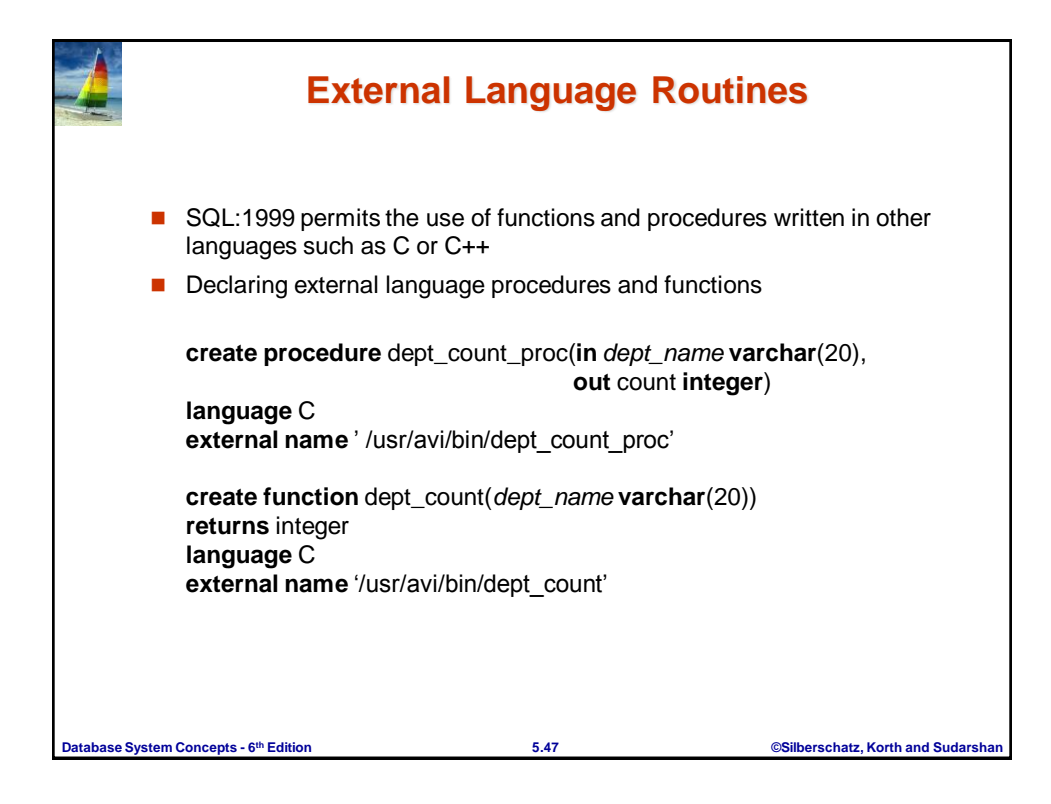

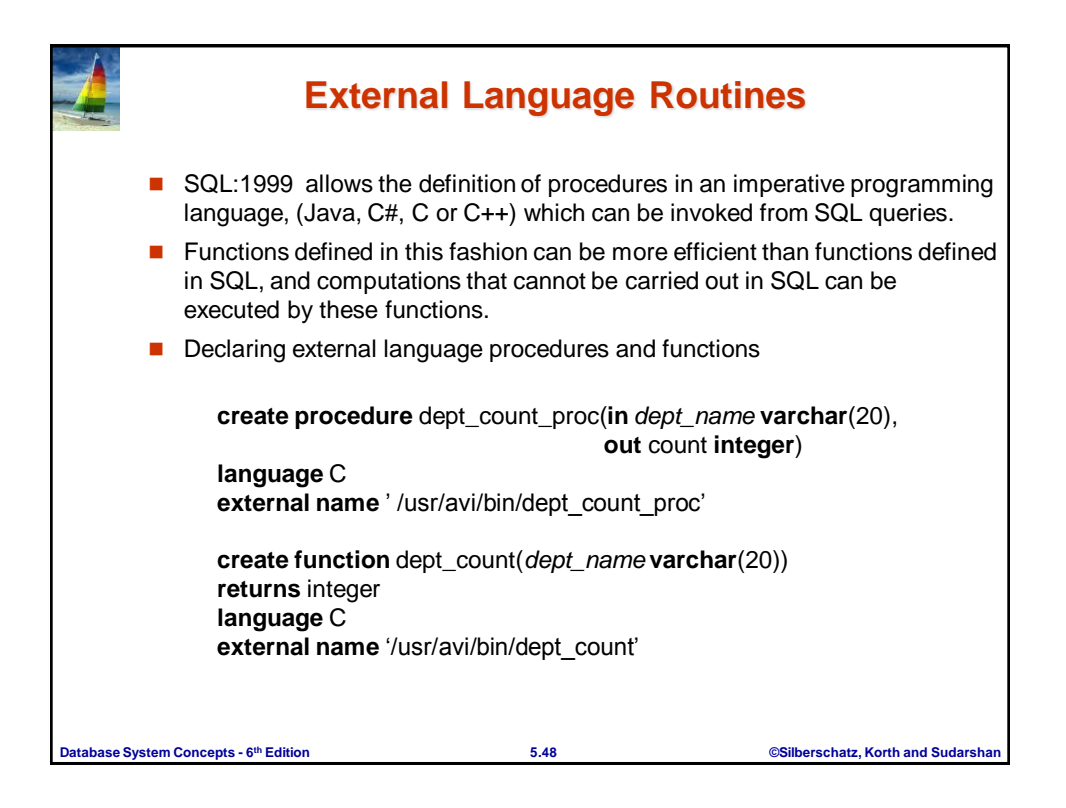

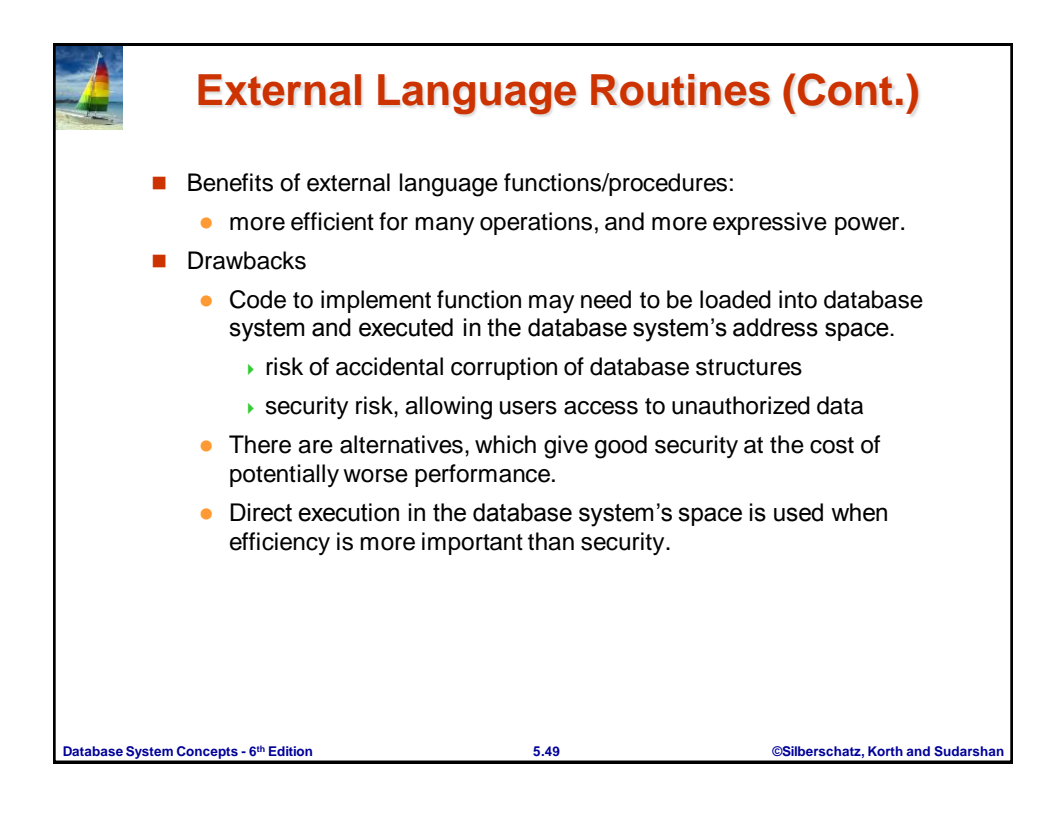

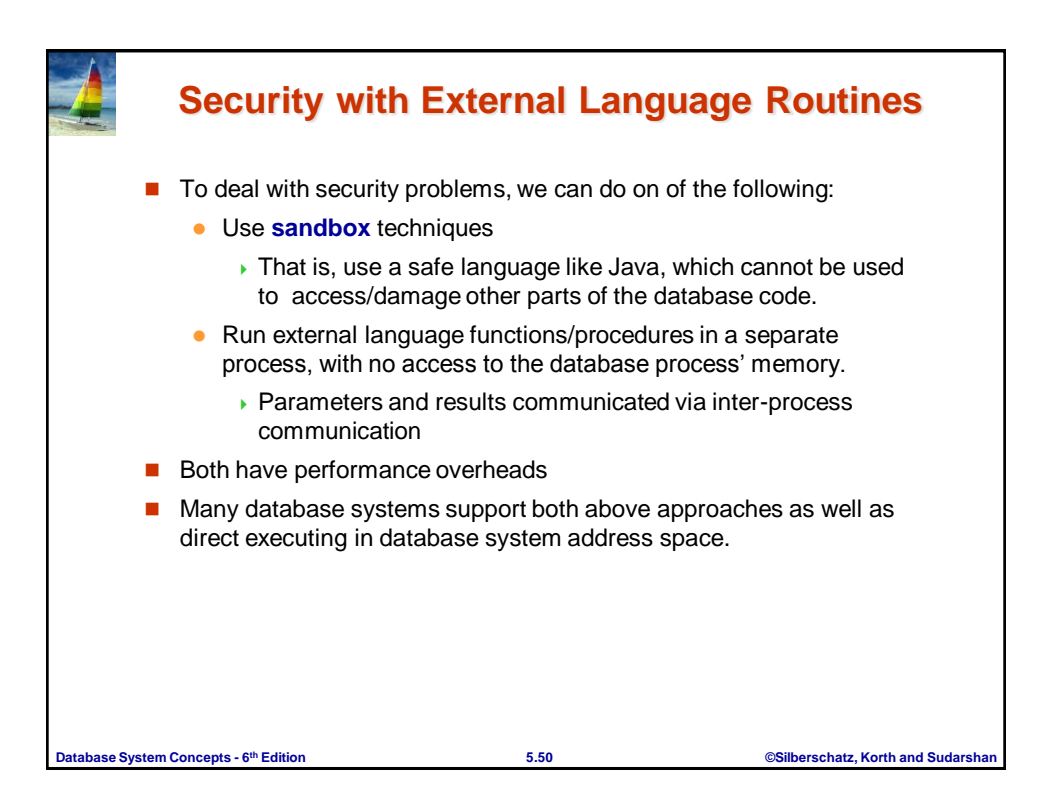